# **Auf einen Blick**

### **TEIL I Einführung in Report Painter/Report Writer**

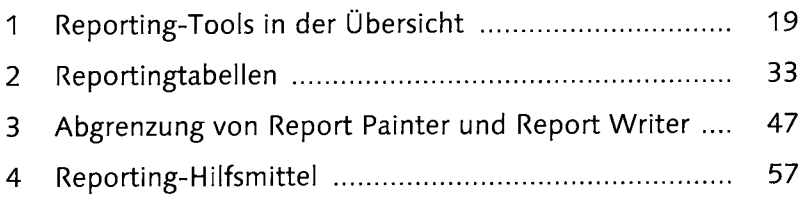

### **TEIL II Funktionen von Report Painter/Report Writer**

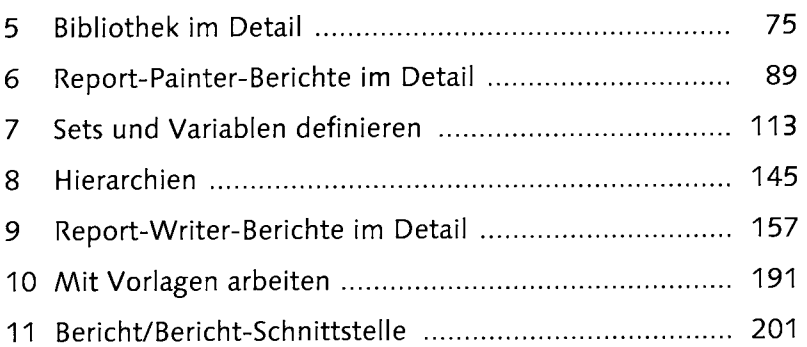

### **TEIL III Berichte administrieren**

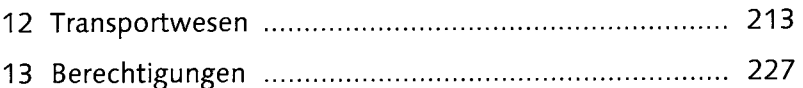

## **TEIL IV Report Painter und Report Writer in der Praxis**

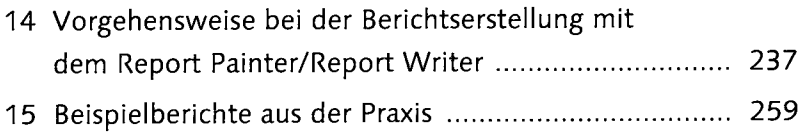

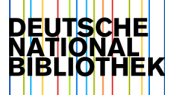

# **Inhalt**

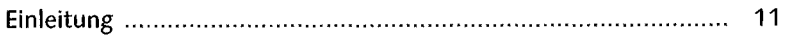

### **TEIL I Einführung in Report Painter/Report Writer**

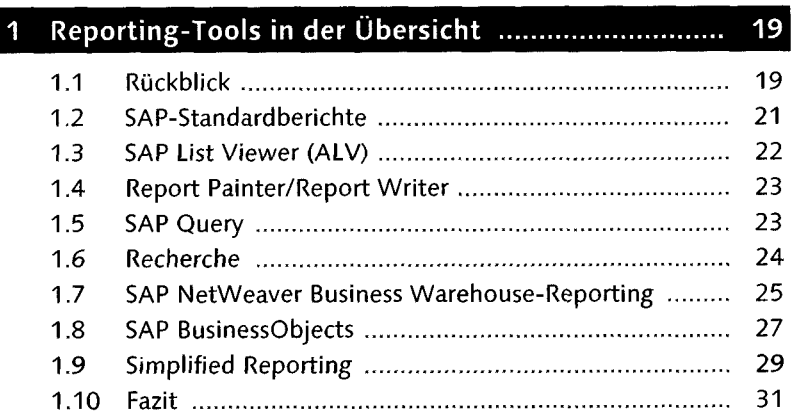

### 33  $\overline{2}$ 2.1 Definition und Ausprägung von Reportingtabellen ...... 33 2.2 Übersicht der Reportingtabellen 34 2.3 Informationsstrukturen 39 2.4 Vertriebsinformationssystem (VIS) ................................... 40 2.5 Fazit 45

#### Abgrenzung von Report Painter und Report Writer 47 3

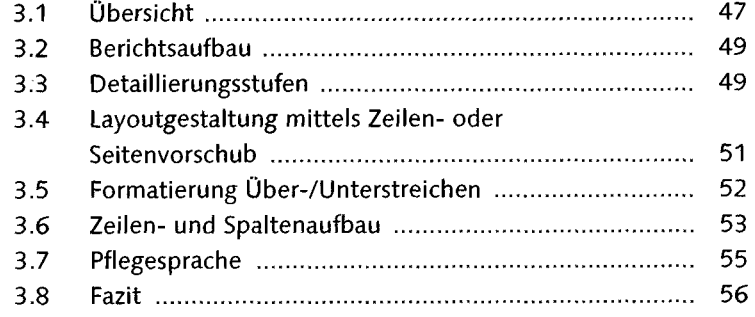

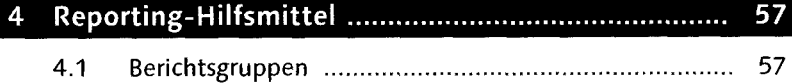

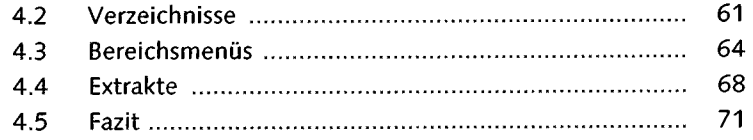

### **TEIL II Funktionen von Report Painter/Report Writer**

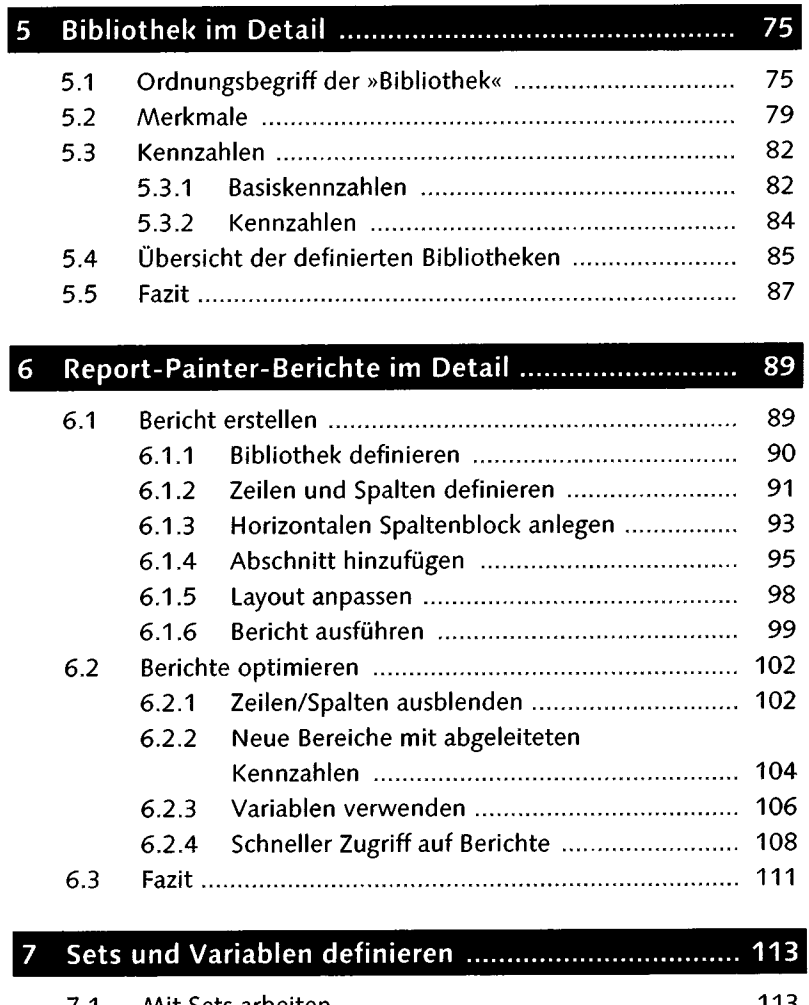

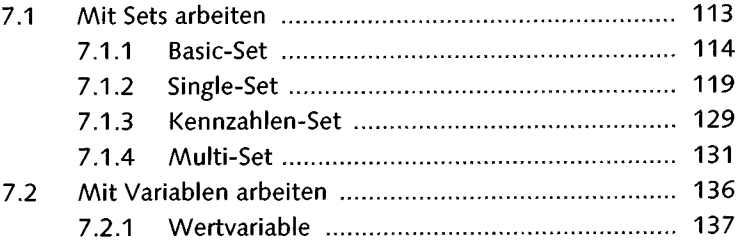

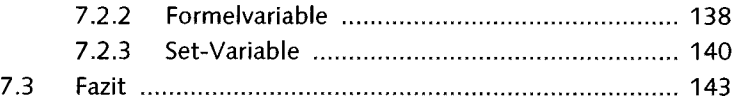

### 8

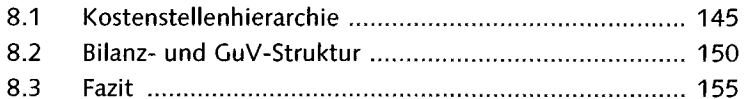

#### <u>l 9</u> Report-Writer-Berichte im Detail .............................. 157

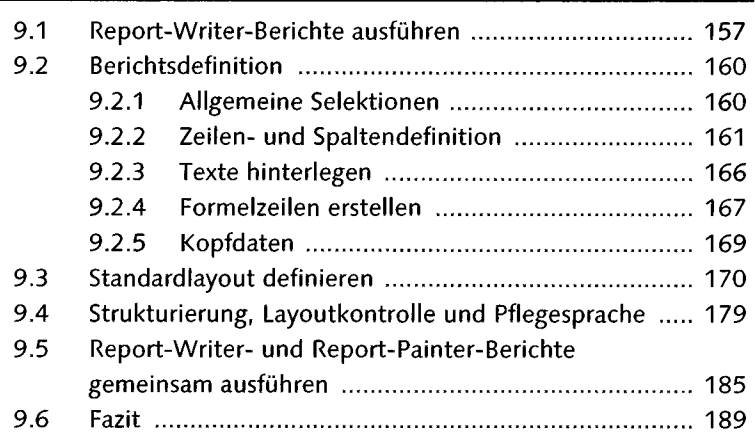

## 

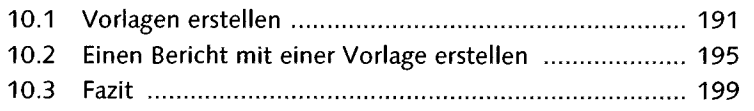

# 

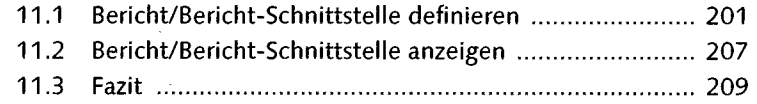

### **TEIL III Berichte administrieren**

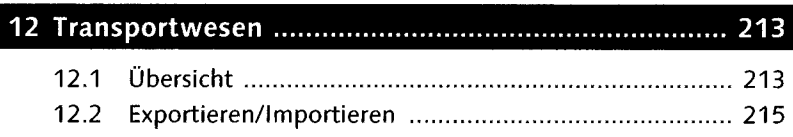

 $\overline{\phantom{a}}$ 

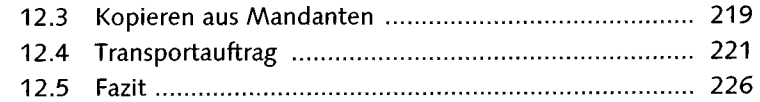

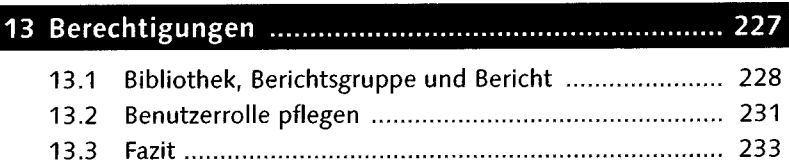

## **TEIL IV Report Painter und Report Writer in der Praxis**

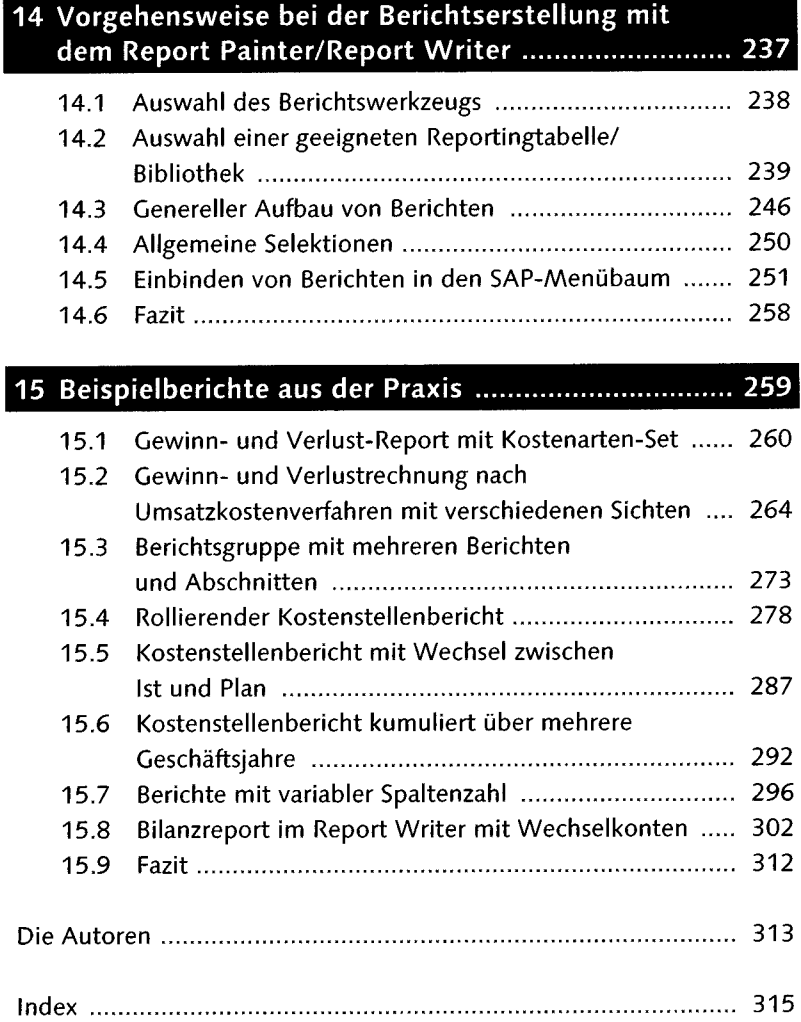